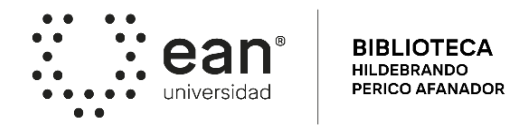

### **GUIA DE AUTOARCHIVO PARA REGISTRAR EL TRABAJO DE GRADO EN BIBLIOTECA DIGITAL MINERVA**

Para iniciar el registro del trabajo de grado tener en cuenta lo siguiente:

- Elige un integrante del grupo para que realice solo una vez el registro en la ["Biblioteca digital Minerva"](https://repository.ean.edu.co/ldap-login)
- Recuerda cargar la versión final del trabajo de grado aprobada por el docente o tutor
- Diligencia la carta de "Autorización de publicación" con la firma de todos los integrantes del grupo
- En el mismo registro adjuntar el trabajo de grado y carta de autorización en formato PDF y en archivos separados

A continuación, encuentras los pasos que debes seguir para registrar tu trabajo de grado

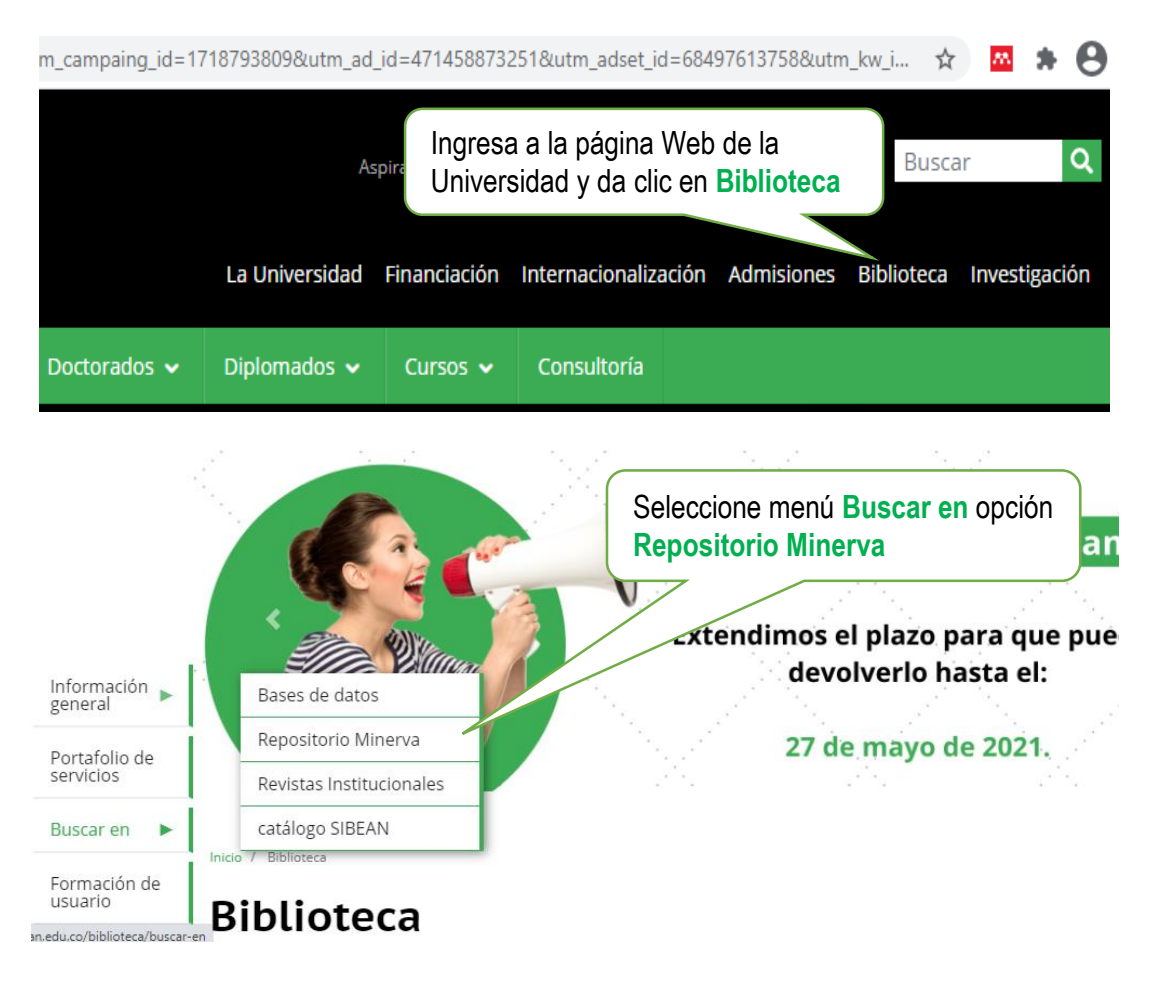

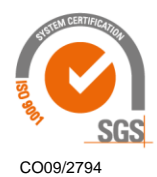

©Universidad Ean: SNIES 2812 | Vigilada Mineducación | Personería Jurídica Res. nº. 2898 del Miniusticia - 16/05/69

**ACCREDITED** 

El Nogal: Cl-79 nº. 11 - 45 | NIT: 860.026.058-1 Centro de contacto: (+57-1) 593 6464 I Bogotá D.C., Cundinamarca, Colombia, Suramérica

universidadean.edu.co

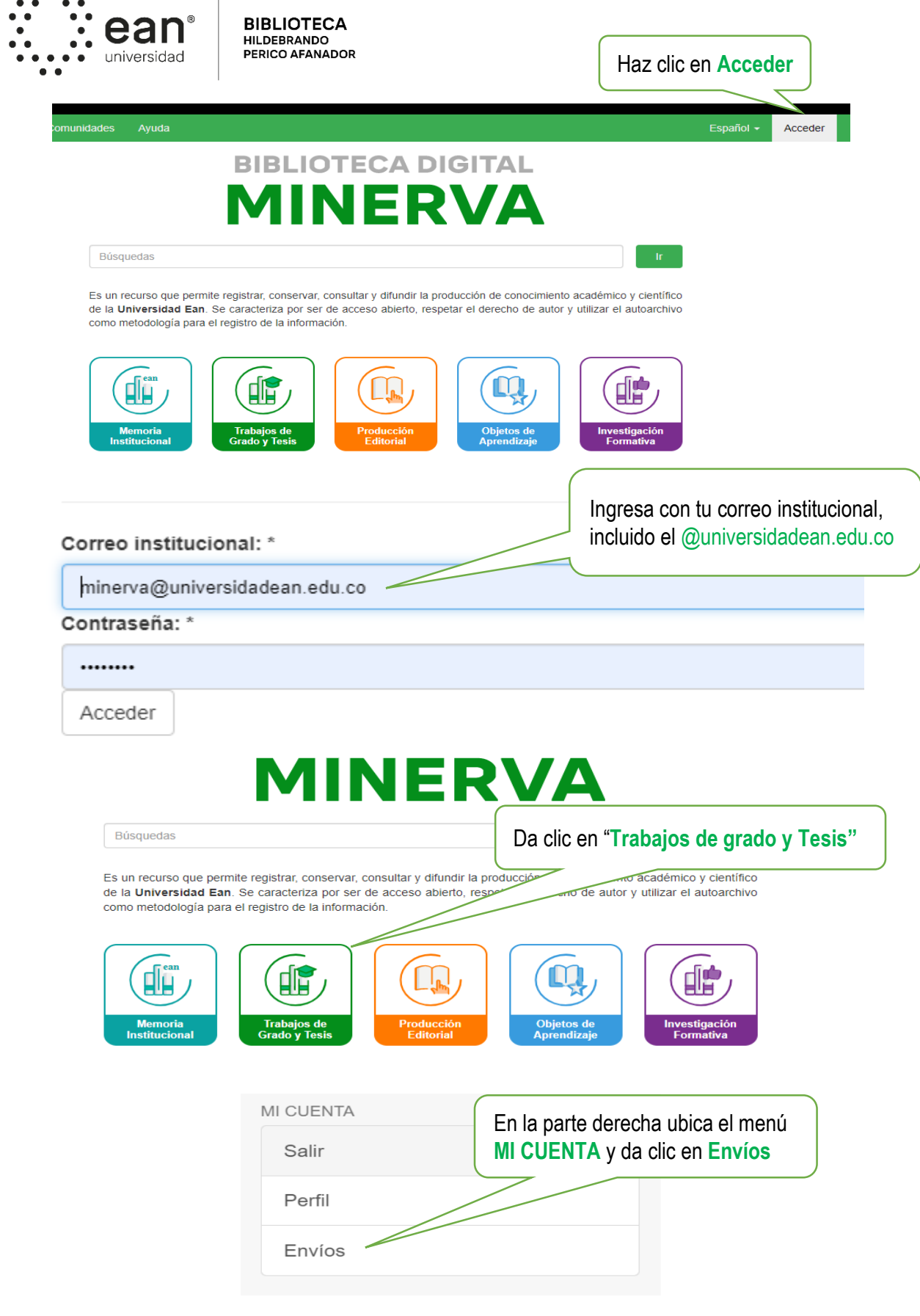

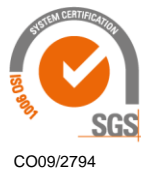

@Universidad Ean: SNIES 2812 | Vigilada Mineducación | Personería Jurídica Res. nº. 2898 del Minjusticia - 16/05/69

**ACCREDITED** 

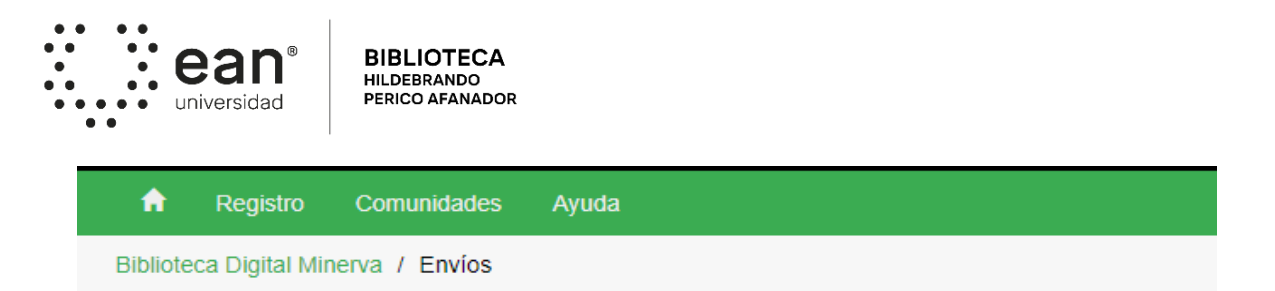

# Envíos & tareas del flujo de trabajo

Haga clic aquí

## Envíos no terminados

Estos son los envíos parciales de ítems que no han sido completados. Podría comenzar otro envío.

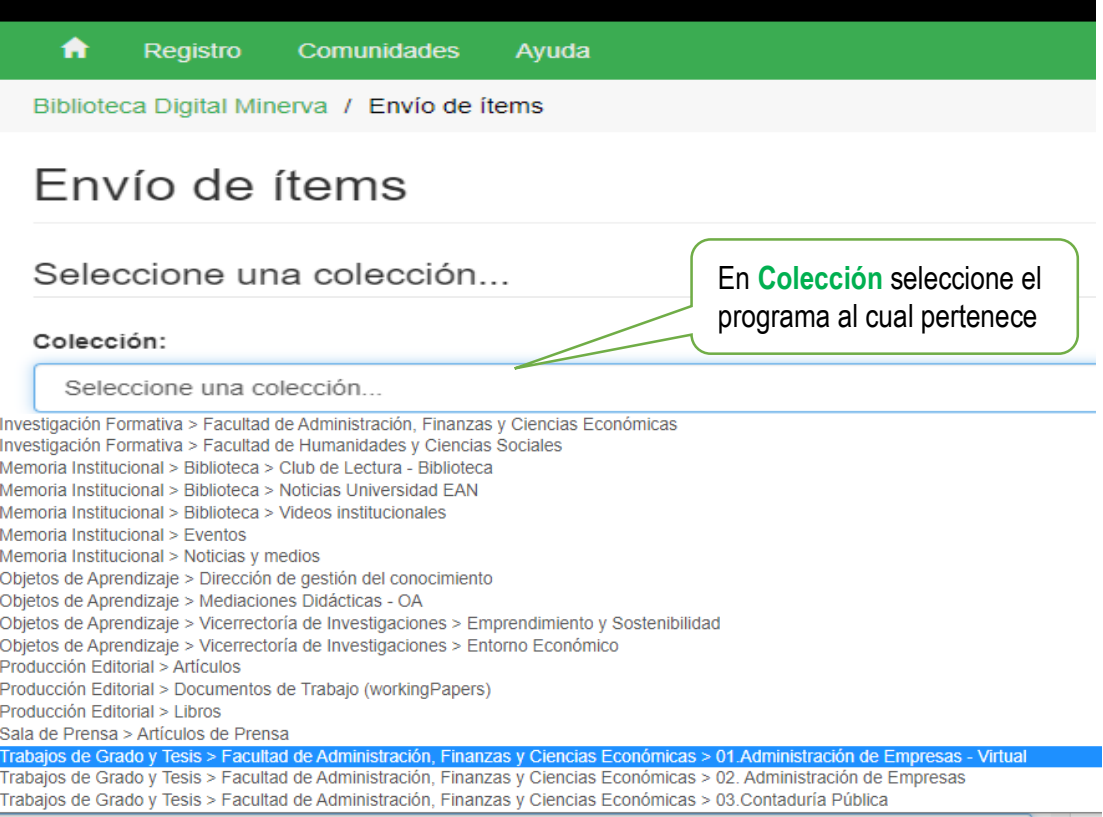

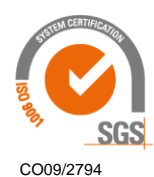

@Universidad Ean: SNIES 2812 | Vigilada Mineducación | Personería Jurídica Res. nº. 2898 del Minjusticia - 16/05/69

**ACCREDITED** 

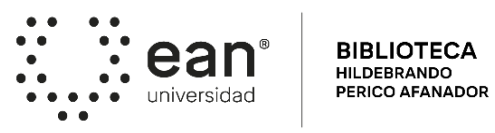

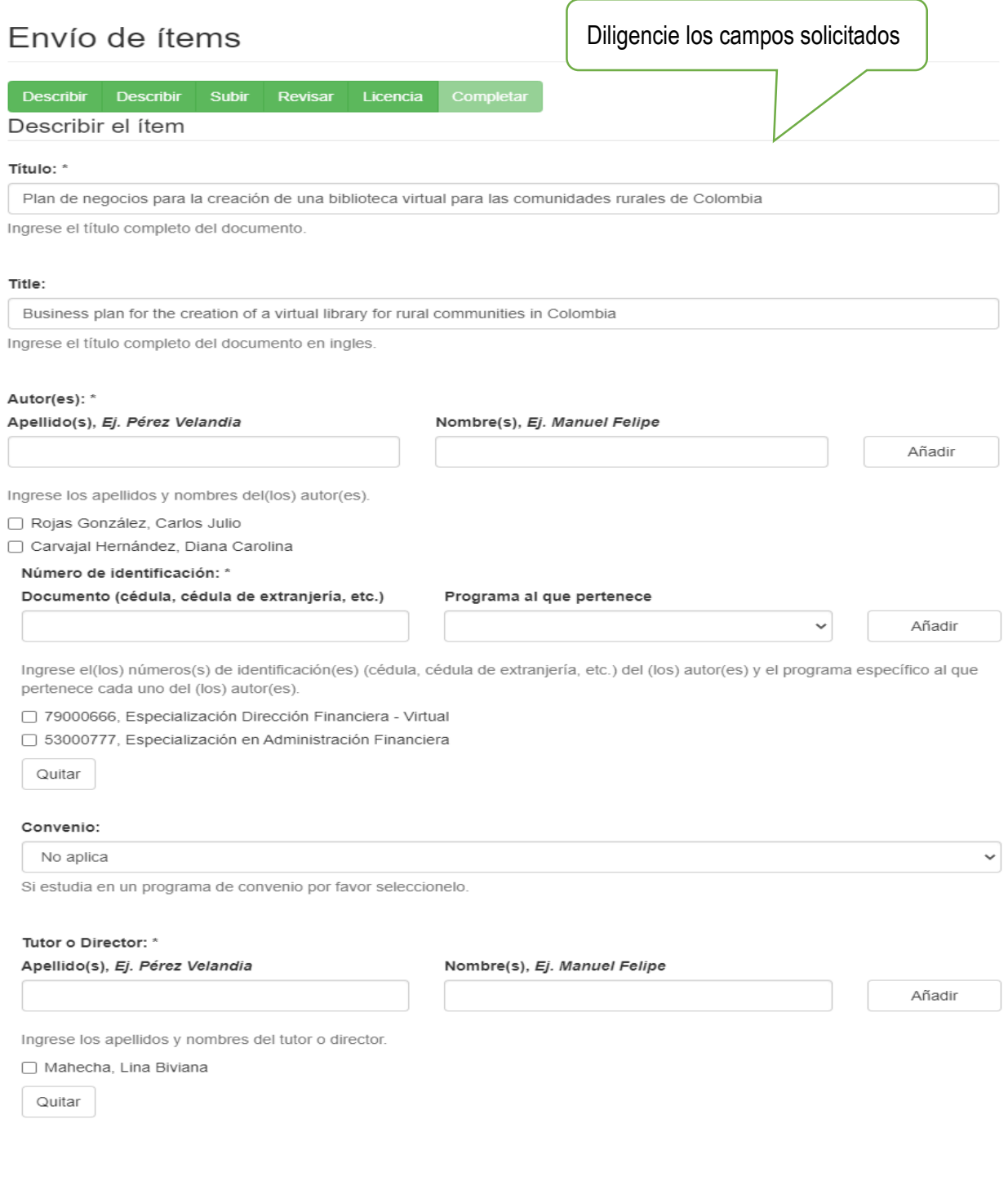

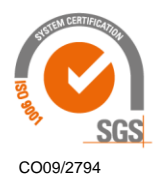

©Universidad Ean: SNIES 2812 | Vigilada Mineducación | Personería Jurídica Res. nº. 2898 del Minjusticia - 16/05/69

**ACCREDITED** 

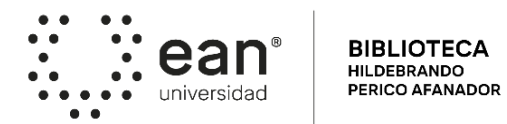

# Envío de ítems

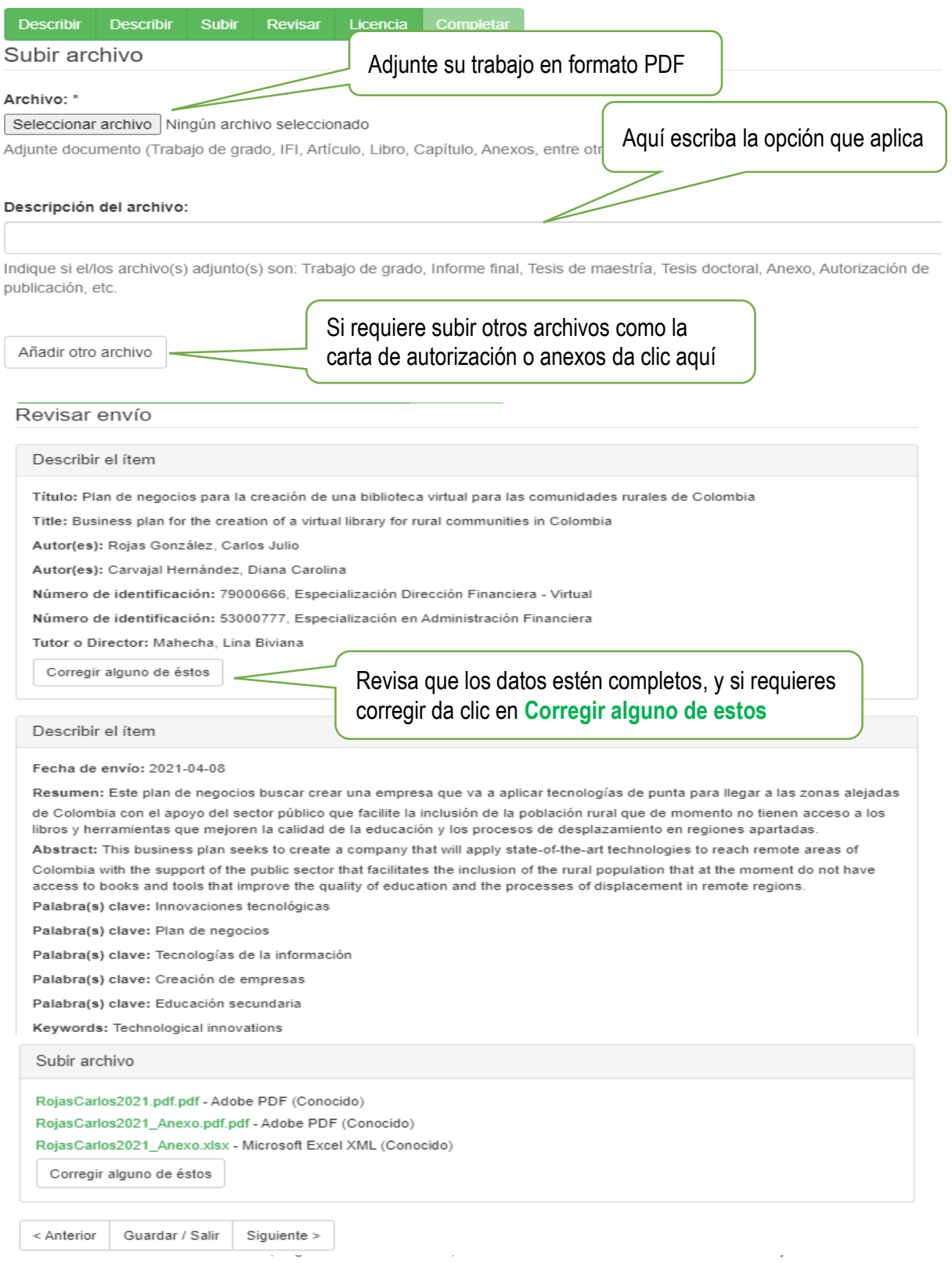

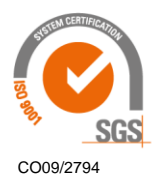

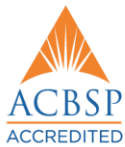

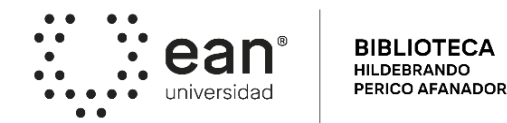

# Licencia Autorización publicación

Queda un último paso: para permitir a la Biblioteca Digital Minerva reproducir, traducir y distribuir su envío a través del mundo, necesitamos su conformidad en los siguientes términos.

Conceda la licencia de distribución estándar seleccionando 'Conceder licencia' y pulsando 'Completar envío'.

#### LICENCIA DE USO AUTORIZACION DE LOS AUTORES

Por medio del presente escrito autorizo (autorizamos) a la Universidad Ean, a los usuarios de la Biblioteca de la Universidad Ean y a los usuarios de bases de datos y sitios webs con los cuales la Institución tenga convenio, a ejercer las siguientes atribuciones sobre la obra anteriormente mencionada:

A. Conservación de los ejemplares en la Biblioteca de la Universidad Ean.

- B. Comunicación pública de la obra por cualquier medio, incluyendo Internet.
- C. Reproducción bajo cualquier formato que se conozca actualmente o que se conozca en el futuro.
- D. Que los ejemplares sean consultados en medio electrónico.

E. Inclusión en bases de datos o redes o sitios web con los cuales la Universidad Ean tenga convenio con las mismas facultades y limitaciones que se expresan en este documento.

F. Distribución y consulta de la obra a las entidades con las cuales la Universidad Ean tenga convenio.

Con el debido respeto de los derechos patrimoniales y morales de la obra, la presente licencia se otorga a título gratuito, de conformidad con la normatividad vigente en la materia y teniendo en cuenta que la Universidad Ean busca difundir y promover la formación académica, la enseñanza y el espíritu investigativo y emprendedor.

Manifiesto (manifestamos) que la obra objeto de la presente autorización es original, el (los) suscritos es (son) el (los) autor (es) exclusivo (s), fue producto de mi (nuestro) ingenio y esfuerzo personal y la realizó (zamos) sin violar o usurpar derechos de autor de terceros, por lo tanto, la obra es de exclusiva autoría y tengo (tenemos) la titularidad sobre la misma. En vista de lo expuesto, asumo (asumimos) la total responsabilidad sobre la elaboración, presentación y contenidos de la obra, eximiendo de cualquier responsabilidad a la Universidad Ean por estos aspectos.

Si tiene alguna duda sobre la licencia, por favor, contacte con el administrador del sistema.

#### Licencia Autorización publicación:

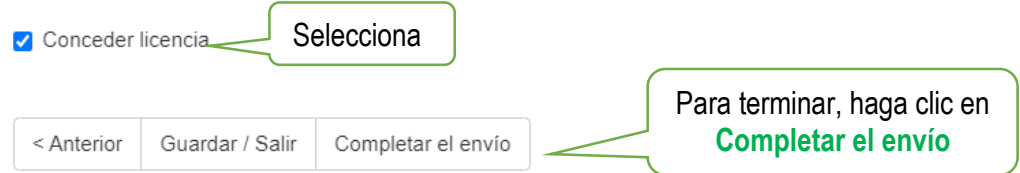

### Para mayor información comuníquese con:

### Biblioteca Hildebrando Perico Afanador

Teléfono: 593 6464 Ext. 3380 / 3376 - WhatsApp: 316 8748114 E-mail: minerva@universidadean.edu.co - biblioteca@universidadean.edu.co

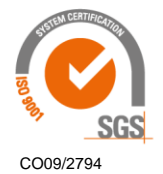

©Universidad Ean: SNIES 2812 | Vigilada Mineducación | Personería Jurídica Res. nº. 2898 del Miniusticia - 16/05/69